# **ticclat Documentation**

*Release 0.2.2*

**Janneke van der Zwaan, Patrick Bos, Tom Klaver**

**Jan 15, 2020**

# Contents:

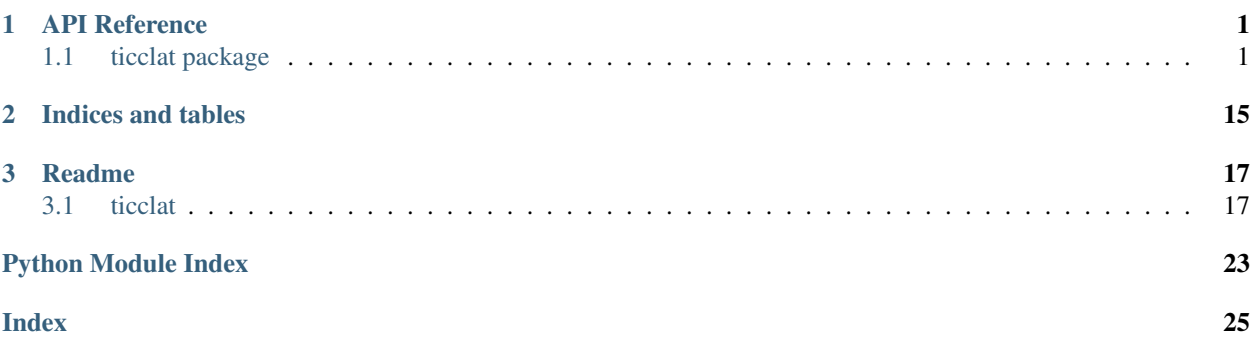

# CHAPTER 1

# API Reference

# <span id="page-4-2"></span><span id="page-4-1"></span><span id="page-4-0"></span>**1.1 ticclat package**

Documentation about TICCLAT

### **1.1.1 Subpackages**

**ticclat.flask\_app package**

**Subpackages**

**ticclat.flask\_app.plots package**

**Submodules**

**ticclat.flask\_app.plots.blueprint module**

**ticclat.flask\_app.plots.corpus\_size module**

**ticclat.flask\_app.plots.lexicon\_size module**

**ticclat.flask\_app.plots.paradigm\_size module**

**ticclat.flask\_app.plots.word\_count\_per\_year module**

### **Submodules**

<span id="page-5-0"></span>**ticclat.flask\_app.db module ticclat.flask\_app.flask\_app module ticclat.flask\_app.paradigm\_network module ticclat.flask\_app.queries module ticclat.flask\_app.raw\_queries module ticclat.flask\_app.routes module ticclat.flask\_app.wsgi module ticclat.ingest package Submodules ticclat.ingest.dbnl module ticclat.ingest.edbo module ticclat.ingest.elex module ticclat.ingest.gb module ticclat.ingest.inl module ticclat.ingest.morph\_par module ticclat.ingest.opentaal module ticclat.ingest.sgd module ticclat.ingest.sgd\_ticcl\_variants module ticclat.ingest.sonar module ticclat.ingest.ticcl\_variants module ticclat.ingest.twente\_spelling\_correction\_list module ticclat.ingest.wf\_frequencies module**

#### <span id="page-6-0"></span>**ticclat.dbutils module**

Collection of database access functions.

ticclat.dbutils.**add\_lexicon**(*session*, *lexicon\_name*, *vocabulary*, *wfs*, *preprocess\_wfs=True*) wfs is pandas DataFrame with the same column names as the database table, in this case just "wordform"

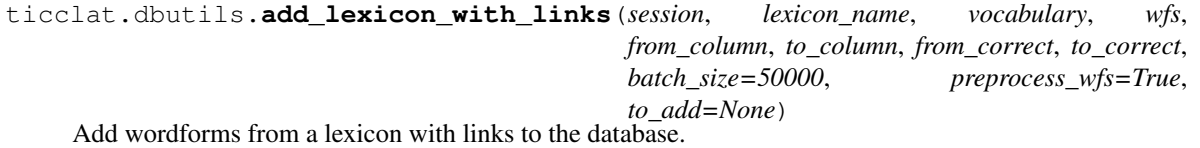

Lexica with links contain wordform pairs that are linked. The *wfs* dataframe must contain two columns: the *from\_column* and the *to\_column*, which contains the two words of each pair (per row). Using the arguments *from correct* and *to correct*, you can indicate whether the columns of this dataframe contain correct words or not (boolean). Typically, there are two types of linked lexica: True + True, meaning it links correct wordforms (e.g. morphological variants) or True + False, meaning it links correct wordforms to incorrect ones (e.g. a spelling correction list).

- ticclat.dbutils.**add\_morphological\_paradigms**(*session*, *in\_file*) Add morphological paradigms to database from CSV file.
- ticclat.dbutils.**add\_ticcl\_variants**(*session*, *name*, *df*, *\*\*kwargs*) Add TICCL variants as a linked lexicon.
- ticclat.dbutils.**bulk\_add\_anahashes**(*session*, *anahashes*, *tqdm\_factory=None*, *batch\_size=10000*) anahashes is pandas dataframe with the column wordform (index), anahash
- ticclat.dbutils.**bulk\_add\_wordforms**(*session*, *wfs*, *preprocess\_wfs=True*) wfs is pandas DataFrame with the same column names as the database table, in this case just "wordform"
- ticclat.dbutils.**connect\_anahashes\_to\_wordforms**(*session*, *anahashes*, *df*, *batch\_size=50000*)

Create the relation between wordforms and anahashes in the database.

Given *anahashes*, a dataframe with wordforms and corresponding anahashes, create the relations between the two in the wordforms and anahashes tables by setting the anahash\_id foreign key in the wordforms table.

ticclat.dbutils.**create\_ticclat\_database**(*delete\_existing=False*) Create the TICCLAT database.

Sets the proper encoding settings and uses the schema to create tables.

```
ticclat.dbutils.create_wf_frequencies_table(session)
     Create wordform_frequencies table in the database.
```
The text\_attestations frequencies are summed and stored in this table. This can be used to save time when needing total-database frequencies.

```
ticclat.dbutils.empty_table(session, table_class)
     Empty a database table.
```
• table\_class: the ticclat\_schema class corresponding to the table

```
ticclat.dbutils.get_anahashes(session, anahashes, wf_mapping, batch_size=50000)
     Generator of dictionaries with anahash ID and wordform ID pairs.
```
Given *anahashes*, a dataframe with wordforms and corresponding anahashes, yield dictionaries containing two entries each: key 'a id' has the value of the anahash ID in the database, key 'wf id' has the value of the wordform ID in the database.

```
ticclat.dbutils.get_db_name()
```
Get the database name from the DATABASE\_URL environment variable.

```
ticclat.dbutils.get_engine(without_database=False)
     Create an sqlalchemy engine using the DATABASE_URL environment variable.
```
ticclat.dbutils.**get\_or\_create\_wordform**(*session*, *wordform*, *has\_analysis=False*, *word-*

Get a Wordform object of wordform.

The Wordform object is an sqlalchemy field defined in the ticclat schema. It is coupled to the entry of the given wordform in the wordforms database table.

*form\_id=None*)

```
ticclat.dbutils.get_session()
```
Return an sqlalchemy session object using a sessionmaker from get\_session\_maker().

```
ticclat.dbutils.get_session_maker()
```
Return an sqlalchemy sessionmaker object using an engine from get\_engine().

```
ticclat.dbutils.get_wf_mapping(session, lexicon=None, lexicon_id=None)
     Create a dictionary with a mapping of wordforms to wordform_id.
```
The keys of the dictionary are wordforms, the values are the IDs of those wordforms in the database wordforms table.

ticclat.dbutils.**get\_word\_frequency\_df**(*session*, *add\_ids=False*)

Can be used as input for ticcl-anahash.

#### Returns

Pandas DataFrame containing wordforms as index and a frequency value as column, or None if all wordforms in the database already are connected to an anahash value

ticclat.dbutils.**session\_scope**(*session\_maker*) Provide a transactional scope around a series of operations.

ticclat.dbutils.**update\_anahashes**(*session*, *alphabet\_file*, *tqdm\_factory=None*, *batch\_size=50000*) Add anahashes for all wordforms that do not have an anahash value yet.

Requires ticcl to be installed!

Inputs: session: SQLAlchemy session object. alphabet\_file (str): the path to the alphabet file for ticcl.

ticclat.dbutils.**update\_anahashes\_new**(*session*, *alphabet\_file*) Add anahashes for all wordforms that do not have an anahash value yet.

Requires ticcl to be installed!

Inputs: session: SQLAlchemy session object. alphabet\_file (str): the path to the alphabet file for ticcl.

ticclat.dbutils.**write\_wf\_links\_data**(*session*, *wf\_mapping*, *links\_df*, *wf\_from\_name*, *wf\_to\_name*, *lexicon\_id*, *wf\_from\_correct*, *wf\_to\_correct*, *links\_file*, *sources\_file*, *add\_columns=None*)

Write wordform links (obtained from lexica) to JSON files for later processing.

Two JSON files will be written to: *links\_file* and *sources\_file*. The links file contains only the wordform links and corresponds to the wordform\_links database table. The sources file contains the source lexicon of each link and also whether either wordform is considered a "correct" form or not, which is defined by the lexicon (whether it is a "dictionary" with only correct words or a correction list with correct words in one column and incorrect ones in the other).

#### <span id="page-8-2"></span><span id="page-8-0"></span>**ticclat.dev\_utils module**

Utilities used while developing TICCLAT

ticclat.dev\_utils.**delete\_lexicon**(*session*, *lexicon\_id*) Delete a lexicon from the database.

#### <span id="page-8-1"></span>**ticclat.sacoreutils module**

SQLAlchemy core utility functionality

Functionality for faster bulk inserts without using the ORM. More info: [https://docs.sqlalchemy.org/en/latest/faq/](https://docs.sqlalchemy.org/en/latest/faq/performance.html) [performance.html](https://docs.sqlalchemy.org/en/latest/faq/performance.html)

ticclat.sacoreutils.**add\_corpus\_core**(*session*, *corpus\_matrix*, *vectorizer*, *corpus\_name*, *document\_metadata=Empty DataFrame Columns: [] Index: []*, *batch\_size=50000*)

Add a corpus to the database.

A corpus is a collection of documents, which is a collection of words. This function adds all words as wordforms to the database, records their "attestation" (the fact that they occur in a certain document and with what frequency), adds the documents they belong to, adds the corpus and adds the corpus ID to the documents.

Inputs: session: SQLAlchemy session (e.g. from *dbutils.get\_session*) corpus\_matrix: the dense corpus termdocument matrix, like from

*tokenize.terms\_documents\_matrix\_ticcl\_frequency*

#### vectorizer: the terms in the term-document matrix, as given by *tokenize.terms\_documents\_matrix\_ticcl\_frequency*

corpus\_name: the name of the corpus in the database document\_metadata: see *ticclat\_schema.Document* for all the possible

metadata. Make sure the index of this dataframe matches with the document identifiers in the term- document matrix, which can be easily achieved by resetting the index for a Pandas dataframe.

batch\_size: batch handling of wordforms to avoid memory issues.

```
ticclat.sacoreutils.bulk_add_anahashes_core(engine, iterator, **kwargs)
     Insert anahashes in iterator in batches into anahashes database table.
```
Convenience wrapper around *sql\_insert\_batches* for anagram hashes. Take care: no session is used, so relationships can't be added automatically.

ticclat.sacoreutils.**bulk\_add\_textattestations\_core**(*engine*, *iterator*, *\*\*kwargs*) Insert text attestations in *iterator* in batches into text\_attestations database table.

Convenience wrapper around *sql\_insert\_batches* for text attestations. Take care: no session is used, so relationships can't be added automatically.

ticclat.sacoreutils.**bulk\_add\_wordforms\_core**(*engine*, *iterator*, *\*\*kwargs*) Insert wordforms in *iterator* in batches into wordforms database table.

Convenience wrapper around *sql\_insert\_batches* for wordforms. Take care: no session is used, so relationships can't be added automatically.

ticclat.sacoreutils.**get\_engine**(*user*, *password*, *dbname*, *dburl='mysql://{}:{}@localhost/{}?charset=utf8mb4'*) Returns an engine that can be used for fast bulk inserts

<span id="page-9-1"></span>ticclat.sacoreutils.**get\_tas**(*corpus*, *doc\_ids*, *wf\_mapping*, *word\_from\_tdmatrix\_id*) Get term attestation from wordform frequency matrix.

Term attestation records the occurrence and frequency of a word in a given document.

#### Inputs:

corpus: the dense corpus term-document matrix, like from *tokenize.terms\_documents\_matrix\_ticcl\_frequency*

doc\_ids: list of indices of documents in the term-document matrix wf\_mapping: dictionary mapping wordforms (key) to database wordform id word from tdmatrix id: mapping of term-document matrix column index

(key) to wordforms (value)

ticclat.sacoreutils.**sql\_insert**(*engine*, *table\_object*, *to\_insert*)

Insert a list of objects into the database without using a session.

This is a fast way of (mass) inserting objects. However, because no session is used, no relationships can be added automatically. So, use with care!

This function is a simplified version of test sqlalchemy core from here: [https://docs.sqlalchemy.org/en/13/faq/](https://docs.sqlalchemy.org/en/13/faq/performance.html#i-m-inserting-400-000-rows-with-the-orm-and-it-s-really-slow) [performance.html#i-m-inserting-400-000-rows-with-the-orm-and-it-s-really-slow](https://docs.sqlalchemy.org/en/13/faq/performance.html#i-m-inserting-400-000-rows-with-the-orm-and-it-s-really-slow)

Inputs: engine: SQLAlchemy engine or session table\_object: object representing a table in the database (i.e., one

of the objects from ticclat\_schema)

to\_insert (list of dicts): list containg dictionary representations of the objects (rows) to be inserted

ticclat.sacoreutils.**sql\_insert\_batches**(*engine*, *table\_object*, *iterator*, *total=0*, *batch\_size=10000*)

Insert items in *iterator* in batches into database table.

Take care: no session is used, so relationships can't be added automatically.

#### Inputs:

table object: the ticclat schema object corresponding to the database table.

total: used for tqdm, since iterator will often be a generator, which has no predefined length.

ticclat.sacoreutils.**sql\_query\_batches**(*engine*, *query*, *iterator*, *total=0*, *batch\_size=10000*) Execute *query* on items in *iterator* in batches.

Take care: no session is used, so relationships can't be added automatically.

#### Inputs:

total: used for tqdm, since iterator will often be a generator, which has no predefined length.

#### <span id="page-9-0"></span>**ticclat.ticclat\_schema module**

SQLAlchemy schema of the TICCLAT database.

Contains all the tables of the database and their connections, defined as SQLAlchemy declarative base subclasses.

Many of the tables here defined are based on an INT lexicon database created in the IMPACT project [\(https://ivdnt.org/](https://ivdnt.org/images/stories/onderzoek_en_onderwijs/publicaties/impact/impact_lexicon_structure.pdf) [images/stories/onderzoek\\_en\\_onderwijs/publicaties/impact/impact\\_lexicon\\_structure.pdf\)](https://ivdnt.org/images/stories/onderzoek_en_onderwijs/publicaties/impact/impact_lexicon_structure.pdf). See [https://github.com/](https://github.com/TICCLAT/docs/blob/master/database_design.md) [TICCLAT/docs/blob/master/database\\_design.md](https://github.com/TICCLAT/docs/blob/master/database_design.md) for more information about the database design.

<span id="page-10-0"></span>Based on this, in TICCLAT, we added tables for: - links between wordforms - morphological paradigm groups of wordforms - anagram hashes from TICCL - spelling variants from TICCL - identifiers linking wordforms to external sources like the WNT, MNW, INT.

```
class ticclat.ticclat_schema.Anahash(**kwargs)
    Bases: sqlalchemy.ext.declarative.api.Base
```
Table for storing anahashes.

The anahashes in this table have no direct relation to the wordforms, those links are tracked in the wordforms table. This was done so that the anahashes table can be efficiently searched, e.g. for ranges in anahash "space".

**anahash**

**anahash\_id**

```
class ticclat.ticclat_schema.Corpus(**kwargs)
    Bases: sqlalchemy.ext.declarative.api.Base
```
Table for storing corpus metadata.

**corpus\_documents**

**corpus\_id**

**name**

```
class ticclat.ticclat_schema.Document(**kwargs)
    Bases: sqlalchemy.ext.declarative.api.Base
```
Table for storing document metadata.

**author**

**document\_corpora**

**document\_id**

**document\_wordforms**

**editor**

**encoding**

**language**

**other\_languages**

**parent\_document**

**persistent\_id**

**pub\_year**

**publisher**

**publishing\_location**

**region**

**spelling**

**text\_type**

**title**

**word\_count**

**year\_from**

#### <span id="page-11-0"></span>**year\_to**

```
class ticclat.ticclat_schema.ExternalLink(**kwargs)
    Bases: sqlalchemy.ext.declarative.api.Base
```
Table for storing ids from external sources of wordforms.

Used for linking wordforms to external sources, such as the WNT, MNW, INT.

**external\_link\_id**

**source\_id**

**source\_name**

**wordform\_id**

```
class ticclat.ticclat_schema.Lexicon(**kwargs)
    Bases: sqlalchemy.ext.declarative.api.Base
```
Table for storing lexicon metadata.

vocabulary (bool): if True, all words in this lexicon are (supposed to be) valid words, if False, some are misspelled

**lexicon\_id**

**lexicon\_name**

**lexicon\_wordform\_links**

**lexicon\_wordforms**

#### **vocabulary**

```
class ticclat.ticclat_schema.MorphologicalParadigm(**kwargs)
    Bases: sqlalchemy.ext.declarative.api.Base
```
Table for storing information about morphological paradigms of wordforms.

The paradigms are determined according to Reynaert's method (to be published).

```
V
    W
    X
    Y
    Z
    paradigm_id
    word_type_code
    word_type_number
    wordform_id
class ticclat.ticclat_schema.TextAttestation(document, wordform, frequency)
    Bases: sqlalchemy.ext.declarative.api.Base
    Table for storing text attestations.
```
A text attestation entry is defined in the INT schema as the occurrence and frequency of wordforms in documents.

**attestation\_id**

<span id="page-12-0"></span>**document\_id**

**frequency**

**ta\_document**

**ta\_wordform**

**wordform\_id**

**class** ticclat.ticclat\_schema.**TicclatVariant**(*\*\*kwargs*) Bases: sqlalchemy.ext.declarative.api.Base

Contains spelling variants of words, ingested from TICCL

**frequency**

**levenshtein\_distance**

**ticclat\_variant\_id**

**wordform**

**wordform\_source**

**wordform\_source\_id**

**class** ticclat.ticclat\_schema.**Wordform**(*\*\*kwargs*) Bases: sqlalchemy.ext.declarative.api.Base

Table for storing wordforms and associated anahashes.

#### **anahash**

#### **anahash\_id**

**link**(*wordform*)

Add WordformLinks between self and another wordfrom and vice versa.

The WordformLinks are added only in the link does not yet exist.

Inputs: wordform (Wordform): Wordform that is related to Wordform self.

#### **link\_spelling\_correction**(*corr*, *lexicon*)

Add a spelling correction WordformLink.

This method sets the booleans that indicate which Wordforms are correct (according to the lexicon).

Inputs: corr (Wordform): A correction candidate of Wordform self lexicon (Lexicon): The Lexicon that contains the WordformLink

**link\_with\_metadata**(*wf\_to*, *wf\_from\_correct*, *wf\_to\_correct*, *lexicon*) Add WordformLinks with metadata.

Adds a WordformLink between self and another wordfrom, and vice versa, if these links are not yet in the database. And adds a WordformLinkSource, with Lexicon, and information about which Wordforms are correct according to the Lexicon. No duplicate WordformLinkSources are added.

TODO: add Uniqueconstraint on (wf\_from (self), wf\_to, lexicon)?

Inputs: wf\_to (Wordform): Wordform self will be linked to (and vice versa) wf\_from\_correct (boolean): True if Wordform self is correct

according to the lexicon, False otherwise.

wf to correct (boolean): True if Wordform wf to is correct according to the lexicon, False otherwise.

lexicon (Lexicon): The Lexicon that contains the WordformLink

```
wf_lexica
```
**wordform**

**wordform\_documents**

**wordform\_id**

```
wordform_lowercase
```
**class** ticclat.ticclat\_schema.**WordformFrequencies**(*\*\*kwargs*) Bases: sqlalchemy.ext.declarative.api.Base

Materialized view containing overall frequencies of wordforms

The data in this table can be used to filter wordforms on frequency. This is necessary, because there is a lot of noise in the wordforms table, and this makes aggregating over all wordforms expensive.

**frequency**

**wordform**

**wordform\_id**

```
class ticclat.ticclat_schema.WordformLink(wf1, wf2)
    Bases: sqlalchemy.ext.declarative.api.Base
```
Table for storing links between wordforms.

**linked\_from**

**linked\_to**

**wordform\_from**

**wordform\_to**

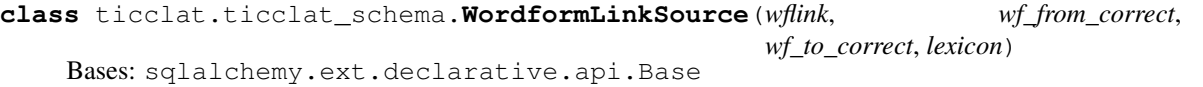

Table for storing the sources of links between wordforms.

Wordform links are given by lexica (dictionaries, spelling correction lists, etc.). This table records which lexicon a given link between wordforms was originally ingested from.

#### **anahash\_difference**

```
ld
lexicon_id
source_x_wordform_link_id
wfls_lexicon
wfls_wflink
wordform_from
wordform_from_correct
wordform_to
wordform_to_correct
```
#### <span id="page-14-2"></span><span id="page-14-0"></span>**ticclat.tokenize module**

Generators that produce term-frequency vectors of documents in a corpus.

A document in ticclat is a term-frequency vector (collections.Counter). This module contains generators that return term-frequency vectors for certain types of input data.

ticclat.tokenize.**do\_nothing**(*list\_of\_words*) Return the argument unchanged.

```
ticclat.tokenize.terms_documents_matrix_ticcl_frequency(in_files)
     Returns a terms document matrix and related objects of a corpus
```
A terms document matrix contains frequencies of wordforms, with wordforms along one matrix axis (columns) and documents along the other (rows).

#### Inputs:

#### in\_files: list of ticcl frequency files (one per document in the corpus)

#### Returns

a sparse terms documents matrix vocabulary: the vectorizer object containing the vocabulary (i.e., all word forms

in the corpus)

#### Return type corpus

```
ticclat.tokenize.terms_documents_matrix_word_lists(word_lists)
```
Returns a terms document matrix and related objects of a corpus

A terms document matrix contains frequencies of wordforms, with wordforms along one matrix axis and documents along the other.

Inputs: word\_lists: iterator over lists of words

#### Returns

a sparse terms documents matrix vocabulary: the vectorizer object containing the vocabulary (i.e., all word forms

in the corpus)

#### Return type corpus

```
ticclat.tokenize.ticcl_frequency(in_files, max_word_length=255)
     Generate word-frequency pairs from TICCL frequency files.
```
For each file in *in\_files*, open it and yield a dictionary with frequencies (value) for each word (key).

#### <span id="page-14-1"></span>**ticclat.utils module**

Non-database related utility functions for TICCLAT.

ticclat.utils.**anahash\_df**(*wfreq*, *alphabet\_file*)

Get anahash values for word frequency data.

The result can be used to add anahash values to the database (ticclat.dbutils.bulk\_add\_anahashes) and connect wordforms to anahash values (ticclat.dbutils.connect\_anahases\_to\_wordforms).

#### Inputs:

<span id="page-15-0"></span>wfreq (pandas DataFrame): Dataframe containing word frequency data (the result of ticcl.dbutils.get\_word\_frequency\_df)

alphabet\_file (str): path to the ticcl alphabet file to use

Returns pandas DataFrame containing the word forms as index and anahash values as column.

```
ticclat.utils.chunk_df(df, batch_size=1000)
```
Generator that returns about equally size chunks from a pandas DataFrame

Inputs: df (DataFrame): the DataFrame to be chunked batch\_size (int, default 10000): the approximate number of records that will

be in each chunk

ticclat.utils.**chunk\_json\_lines**(*file\_handle*, *batch\_size=1000*) Read a JSON file and yield lines in batches.

ticclat.utils.**count\_lines**(*file\_handle*) From <https://stackoverflow.com/q/845058/1199693>

ticclat.utils.**get\_temp\_file**() Create a temporary file and its file handle.

Returns File handle of the temporary file.

```
ticclat.utils.iterate_wf(lst)
     Generator that yields {'wordform': value} for all values in lst.
```
- ticclat.utils.**json\_line**(*obj*) Convert an object *obj* to a string containing a line of JSON.
- ticclat.utils.**morph\_iterator**(*morph\_paradigms\_per\_wordform*, *mapping*) Generator that yields dicts of morphological paradigm code components plus wordform\_id in the database.

#### Inputs:

- morph paradigms per wordform: dictionary with wordforms (keys) and lists (values) of dictionaries of code components (return values of *split\_component\_code*).
- mapping: iterable of named tuples / dictionaries that contain the result of a query on the wordforms table, i.e. fields 'wordform' and 'wordform\_id'.

ticclat.utils.**preprocess\_wordforms**(*wfs*, *columns=None*) Clean wordforms in dataframe *wfs*.

Strips whitespace, replaces underscores with asterisks (misc character) and spaces with underscores.

```
ticclat.utils.read_json_lines(file_handle)
     Generator that reads a dictionary per line from a file
```
This can be used when doing mass inserts (i.e., inserts not using the ORM) into the database. The data that will be inserted is written to file (using write\_json\_lines), so it can be read and inserted into the database without using a lot of memory.

Inputs:

file handle: File handle of the file containing the data, one dictionary (JSON) object per line

Returns iterator over the lines in the input file

```
ticclat.utils.read_ticcl_variants_file(fname)
     Return dataframe containing data in TICCL variants file.
```

```
ticclat.utils.set_logger(level='INFO')
     Configure logging format and level.
```

```
ticclat.utils.split_component_code(code, wordform)
     Split morphological paradigm code into its components.
```
Morphological paradigm codes in Reynaert's encoding scheme consist of 8 subcomponents. These are returned as separate entries of a dictionary from this function.

```
ticclat.utils.timeit(method)
     Decorator for timing methods.
```
Can be used for benchmarking queries.

Source: <https://medium.com/pythonhive/fa04cb6bb36d>

#### ticclat.utils.**write\_json\_lines**(*file\_handle*, *generator*) Write a sequence of dictionaries to file, one dictionary per line

This can be used when doing mass inserts (i.e., inserts not using the ORM) into the database. The data that will be inserted is written to file, so it can be read (using read\_json\_lines) without using a lot of memory.

```
Inputs: file_handle: File handle of the file to save the data to generator (generator): Generator that produces
     objects to write to file
```
Returns the number of records written.

Return type int

# CHAPTER 2

Indices and tables

- <span id="page-18-0"></span>• genindex
- modindex
- search

# CHAPTER 3

# Readme

## <span id="page-20-1"></span><span id="page-20-0"></span>**3.1 ticclat**

TICCLAT is a tool for text-induced corpus correction and lexical assessment.

### **3.1.1 Installation**

To install ticclat, do:

```
git clone https://github.com/ticclat/ticclat.git
cd ticclat
pip install .
```
Run tests (including coverage) with:

```
python setup.py test
```
### **3.1.2 Setup MySQL**

#### **Server security**

Run *sudo mysql\_secure\_installation* with the following choices:

• Validate passwords: no

- Root password: pick one
- Remove anonymous users: yes
- Disallow root login remotely: no
- Remove test database and access to it: yes
- Reload privilege tables now: yes

To allow login as any user with the root password set above, you have to switch the authentication plugin for root to *mysql\_native\_password*.

```
SELECT plugin from mysql.user where User='root';
```
what plugin you are using currently. If it is auth\_socket (default on Ubuntu), you can only login as root if you are running *mysql* as the Unix root user, e.g. by running with *sudo*. To change it to *mysql\_native\_password*, start *mysql -u root* and run

**UPDATE** mysql.user **SET** plugin = 'mysql\_native\_password' **WHERE** User = 'root';

To make this authentication plugin the default, add the following to */etc/my.cnf* (or another *my.cnf* location, run *mysqladmin –help* to see the locations that *mysqld* looks for):

```
[mysqld]
default-authentication-plugin = mysql_native_password
```
#### **Other settings**

To run the ingestion script (e.g. the elex lexicon ingestion), the maximum package size has to be high enough. We set it to 41943040 (4194304 was not enough) by setting the following line in */etc/my.cnf* :

```
[mysqld]
max_allowed_packet = 42M
```
To allow for loading CSV files (this is the fastest way of inserting big bulks of records), add:

```
[mysqld]
local_infile=ON
```
This allows you to run queries like this:

```
LOAD DATA LOCAL INFILE '/file.csv' INTO TABLE test FIELDS TERMINATED BY ',' ENCLOSED
˓→BY '"' ESCAPED BY '\\';
```
This loads the file */file.csv* from the client, sends it to the server which inserts it into table *test*. See [MySQL Load Data Documentation][\(https://dev.mysql.com/doc/refman/8.0/en/load-data.html\)](https://dev.mysql.com/doc/refman/8.0/en/load-data.html).

To allow for saving CSV files, add:

[mysqld] secure\_file\_priv=/data/tmp/mysql

Also, add this to */etc/apparmor.d/usr.sbin.mysqld* (restart afterwards: *sudo systemctl reload apparmor*)

```
# Allow /data/tmp/mysql access
/data/tmp/mysql/ rw,
/data/tmp/mysql/** rw,
```
Make sure the directory /data/tmp/mysql exists and is writable by the *mysql* user.

#### **Ubuntu**

On Ubuntu 18.04, the default mysqld settings in */etc/mysql/mysql.conf.d/mysqld.cnf* set the socket to a non-standard location that confuses all the default values in MySQLdb. Change it to */tmp/mysql.sock* if you get *OperationError: 2006 . . .* when running *ticclat* tasks like ingesting corpora or lexica.

#### **Changes to the Database Schema**

Important note: Alembic stripts were removed. Use most recent database dumps to get the newest version of the database.

To apply changes to the database schema, we use [alembic][\(https://alembic.sqlalchemy.org/en/latest/index.html\)](https://alembic.sqlalchemy.org/en/latest/index.html).

Alembic is configured to read the information needed to connect to the database database from environment variable *DATABASE\_URL*

To migrate the database to the latest database schema run:

```
alembic upgrade head
```
Important note: if you are creating the database from scratch, do not use the alembic database migrations. Instead, use SQLAlchemy to create a complete new instance of the database.

#### **3.1.3 Data ingestion**

The ticclat package contains scripts for ingesting data into the database. To run the scripts, create an .env file as described under *[Setup virtual environment](#page-23-0)*. In the directory where the *.env* file is located, type *python* and then:

```
>>> from ticclat import ingest
>>> ingest.run()
```
You can conigure run() by providing arguments:

- env: path to the .env file (default: .env)
- reset\_db: delete the database and recreate it before ingesting data (default: False)
- alphabet\_file: path to the alphabet file (required for calculating anahashes; default: */data/ALPH/nld.aspell.dict.clip20.lc.LD3.charconfus.clip20.lc.chars*)
- batch\_size: size of database batches (default: 5000) (We should look into how this is used.)
- include: list of data sources to ingest (default: [])
- exclude: list of data sources to exclude from ingesting (default: [])
- ingest: boolean indicating whether data should be ingested (default: True)
- anahash: boolean indicating whether anahashes should be calculated (default: True)
- tmpdir: directory to use for storing temporary data (default: /data/tmp)
- loglevel: what log messages to show (default: INFO)
- reset anahashes boolean indicating whether the anahashes table should be emptied (default: False)
- base\_dir: path to the directory containing the source datafiles

The following sources can be ingested (and added to the include and exclude lists):

- twente: spelling correction lexicon
- inl: lexicon
- SoNaR500: corpus
- elex: lexicon
- groene boekje: lexicon
- OpenTaal: lexicon
- sgd: Staten Generaal Digitaal, corpus
- edbo: Early Dutch Books Online, corpus
- dbnl: Digitale Bibliotheek voor de Nederlandse letteren
- morph\_par: Morphological Paradigms
- wf\_freqs: Generate materialized view (table) containing wordforms and their total frequencies in the corpora
- sgd\_ticcl: ingest ticcl corrections based on the SDG data (we currently have data for two wordforms: *Amsterdam* and *Binnenlandsche*)

#### **3.1.4 Flask web app**

#### **Preparation**

Starting from Ubuntu (18.04), setup the MySQL database. Then clone this directory, install dependencies (*conda* & *libmysqlclient-dev* & *build-essential* e.g. <https://docs.conda.io/en/latest/miniconda.html> and *apt-get update && aptget install -y libmysqlclient-dev build-essential*).

#### <span id="page-23-0"></span>**Setup virtual environment**

```
conda create --name ticclat-web
conda activate ticclat-web
conda install pip
```
#### From ticclat directory, install it:

Create a *.env* file with the following:

```
DATABASE_URL=mysql://[user]:[pass]@[host]:[port]/[db_name]?charset=utf8mb4&local_
˓→infile=1
FLASK_APP=ticclat.flask_app.py
FLASK_ENV=production
FLASK_DEBUG=0
#for DEV:
#FLASK_ENV=development
#FLASK_DEBUG=1
```
You can now run a development server using: *flask run*

Or a production server:

```
export $(cat .env | xargs)
gunicorn ticclat.flask_app.wsgi:app --bind 0.0.0.0:8000 --max-requests 100 --workers
˓→2 --timeout 30
```
where the last three options may not be necessary, but can be tweaked for stability and performance.

### **3.1.5 Debugger**

If the debugger in e.g. PyCharm isn't working correctly, this might be because test coverage is enabled. Disbable this temporarily by commenting *addopts* line in *setup.cfg*:

### **3.1.6 Documentation**

Include a link to your project's full documentation here.

### **3.1.7 Contributing**

If you want to contribute to the development of ticclat, have a look at the [contribution guidelines.](CONTRIBUTING.rst)

### **3.1.8 License**

Copyright (c) 2019, Netherlands eScience Center and Meertens Instituut

Licensed under the Apache License, Version 2.0 (the "License"); you may not use this file except in compliance with the License. You may obtain a copy of the License at

<http://www.apache.org/licenses/LICENSE-2.0>

Unless required by applicable law or agreed to in writing, software distributed under the License is distributed on an "AS IS" BASIS, WITHOUT WARRANTIES OR CONDITIONS OF ANY KIND, either express or implied. See the License for the specific language governing permissions and limitations under the License.

### **3.1.9 Credits**

This package was created with [Cookiecutter](https://github.com/audreyr/cookiecutter) and the [NLeSC/python-template.](https://github.com/NLeSC/python-template)

# Python Module Index

# <span id="page-26-0"></span>t

ticclat, [1](#page-4-1) ticclat.dbutils, [3](#page-5-0) ticclat.dev\_utils, [5](#page-8-0) ticclat.sacoreutils, [5](#page-8-1) ticclat.ticclat\_schema, [6](#page-9-0) ticclat.tokenize, [11](#page-14-0) ticclat.utils, [11](#page-14-1)

### Index

### <span id="page-28-0"></span>A

add\_corpus\_core() (*in module ticclat.sacoreutils*), [5](#page-8-2) add\_lexicon() (*in module ticclat.dbutils*), [3](#page-6-0) add\_lexicon\_with\_links() (*in module ticclat.dbutils*), [3](#page-6-0) add\_morphological\_paradigms() (*in module ticclat.dbutils*), [3](#page-6-0) add\_ticcl\_variants() (*in module ticclat.dbutils*), [3](#page-6-0) Anahash (*class in ticclat.ticclat\_schema*), [7](#page-10-0) anahash (*ticclat.ticclat\_schema.Anahash attribute*), [7](#page-10-0) anahash (*ticclat.ticclat\_schema.Wordform attribute*), [9](#page-12-0) anahash\_df() (*in module ticclat.utils*), [11](#page-14-2) anahash\_difference (*ticclat.ticclat\_schema.WordformLinkSource attribute*), [10](#page-13-0) anahash\_id (*ticclat.ticclat\_schema.Anahash attribute*), [7](#page-10-0) anahash\_id (*ticclat.ticclat\_schema.Wordform attribute*), [9](#page-12-0) attestation\_id (*ticclat.ticclat\_schema.TextAttestation attribute*), [8](#page-11-0) author (*ticclat.ticclat\_schema.Document attribute*), [7](#page-10-0) B bulk\_add\_anahashes() (*in module ticclat.dbutils*), [3](#page-6-0) bulk\_add\_anahashes\_core() (*in module ticclat.sacoreutils*), [5](#page-8-2)

bulk\_add\_textattestations\_core() (*in module ticclat.sacoreutils*), [5](#page-8-2)

- bulk\_add\_wordforms() (*in module ticclat.dbutils*), [3](#page-6-0)
- bulk\_add\_wordforms\_core() (*in module ticclat.sacoreutils*), [5](#page-8-2)

# C

chunk\_df() (*in module ticclat.utils*), [12](#page-15-0) chunk\_json\_lines() (*in module ticclat.utils*), [12](#page-15-0) connect\_anahashes\_to\_wordforms() (*in module ticclat.dbutils*), [3](#page-6-0) Corpus (*class in ticclat.ticclat\_schema*), [7](#page-10-0) corpus\_documents (*ticclat.ticclat\_schema.Corpus attribute*), [7](#page-10-0) corpus\_id (*ticclat.ticclat\_schema.Corpus attribute*), [7](#page-10-0) count\_lines() (*in module ticclat.utils*), [12](#page-15-0) create\_ticclat\_database() (*in module ticclat.dbutils*), [3](#page-6-0) create\_wf\_frequencies\_table() (*in module ticclat.dbutils*), [3](#page-6-0)

# D

delete\_lexicon() (*in module ticclat.dev\_utils*), [5](#page-8-2) do\_nothing() (*in module ticclat.tokenize*), [11](#page-14-2) Document (*class in ticclat.ticclat\_schema*), [7](#page-10-0) document\_corpora (*ticclat.ticclat\_schema.Document attribute*), [7](#page-10-0) document\_id (*ticclat.ticclat\_schema.Document attribute*), [7](#page-10-0) document\_id (*ticclat.ticclat\_schema.TextAttestation attribute*), [8](#page-11-0) document\_wordforms (*ticclat.ticclat\_schema.Document attribute*), [7](#page-10-0)

### E

editor (*ticclat.ticclat\_schema.Document attribute*), [7](#page-10-0) empty\_table() (*in module ticclat.dbutils*), [3](#page-6-0) encoding (*ticclat.ticclat\_schema.Document attribute*), [7](#page-10-0) external\_link\_id (*ticclat.ticclat\_schema.ExternalLink attribute*), [8](#page-11-0)

ExternalLink (*class in ticclat.ticclat\_schema*), [8](#page-11-0)

### F

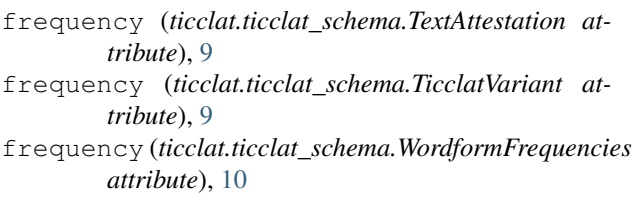

# G

get\_anahashes() (*in module ticclat.dbutils*), [3](#page-6-0) get\_db\_name() (*in module ticclat.dbutils*), [3](#page-6-0) get\_engine() (*in module ticclat.dbutils*), [4](#page-7-0) get\_engine() (*in module ticclat.sacoreutils*), [5](#page-8-2) get\_or\_create\_wordform() (*in module ticclat.dbutils*), [4](#page-7-0) get\_session() (*in module ticclat.dbutils*), [4](#page-7-0) get\_session\_maker() (*in module ticclat.dbutils*), [4](#page-7-0) get\_tas() (*in module ticclat.sacoreutils*), [5](#page-8-2) get\_temp\_file() (*in module ticclat.utils*), [12](#page-15-0) get\_wf\_mapping() (*in module ticclat.dbutils*), [4](#page-7-0) get\_word\_frequency\_df() (*in module ticclat.dbutils*), [4](#page-7-0)

# I

iterate\_wf() (*in module ticclat.utils*), [12](#page-15-0)

### J

json\_line() (*in module ticclat.utils*), [12](#page-15-0)

## L

language (*ticclat.ticclat\_schema.Document attribute*), [7](#page-10-0) ld (*ticclat.ticclat\_schema.WordformLinkSource attribute*), [10](#page-13-0) levenshtein\_distance (*ticclat.ticclat\_schema.TicclatVariant attribute*), **Q** Lexicon (*class in ticclat.ticclat\_schema*), [8](#page-11-0) lexicon\_id (*ticclat.ticclat\_schema.Lexicon attribute*), [8](#page-11-0) lexicon\_id (*ticclat.ticclat\_schema.WordformLinkSource* session\_scope() (*in module ticclat.dbutils*), [4](#page-7-0) *attribute*), [10](#page-13-0) lexicon\_name (*ticclat.ticclat\_schema.Lexicon attribute*), [8](#page-11-0) lexicon\_wordform\_links (*ticclat.ticclat\_schema.Lexicon attribute*), [8](#page-11-0) lexicon\_wordforms (*ticclat.ticclat\_schema.Lexicon attribute*), [8](#page-11-0) link() (*ticclat.ticclat\_schema.Wordform method*), [9](#page-12-0) link\_spelling\_correction() (*ticclat.ticclat\_schema.Wordform method*), [9](#page-12-0) link\_with\_metadata() (*ticclat.ticclat\_schema.Wordform method*), [9](#page-12-0)

linked\_from (*ticclat.ticclat\_schema.WordformLink attribute*), [10](#page-13-0)

linked\_to (*ticclat.ticclat\_schema.WordformLink attribute*), [10](#page-13-0)

# $e_s$ M

morph\_iterator() (*in module ticclat.utils*), [12](#page-15-0) MorphologicalParadigm (*class in ticclat.ticclat\_schema*), [8](#page-11-0)

### N

name (*ticclat.ticclat\_schema.Corpus attribute*), [7](#page-10-0)

### O

other\_languages (*ticclat.ticclat\_schema.Document attribute*), [7](#page-10-0)

### P

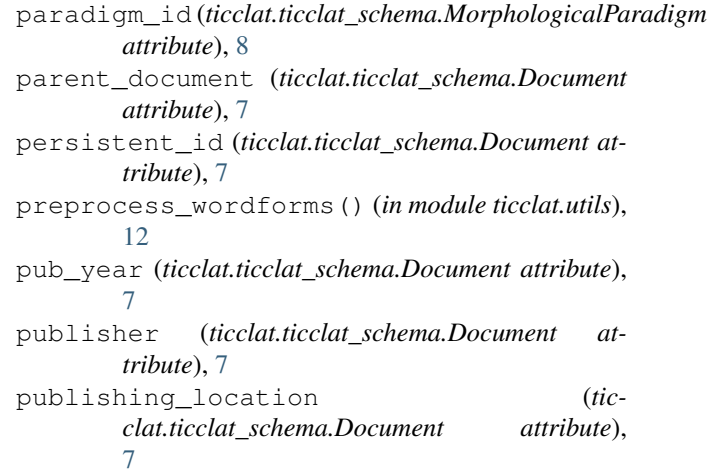

## R

read\_json\_lines() (*in module ticclat.utils*), [12](#page-15-0) read\_ticcl\_variants\_file() (*in module ticclat.utils*), [12](#page-15-0) region (*ticclat.ticclat\_schema.Document attribute*), [7](#page-10-0)

# S

set\_logger() (*in module ticclat.utils*), [12](#page-15-0) source\_id (*ticclat.ticclat\_schema.ExternalLink attribute*), [8](#page-11-0) source\_name (*ticclat.ticclat\_schema.ExternalLink attribute*), [8](#page-11-0) source\_x\_wordform\_link\_id (*ticclat.ticclat\_schema.WordformLinkSource attribute*), [10](#page-13-0) spelling (*ticclat.ticclat\_schema.Document attribute*), [7](#page-10-0) split\_component\_code() (*in module ticclat.utils*), [13](#page-16-0)

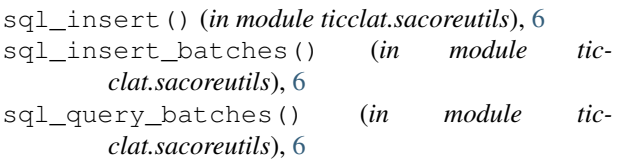

# T

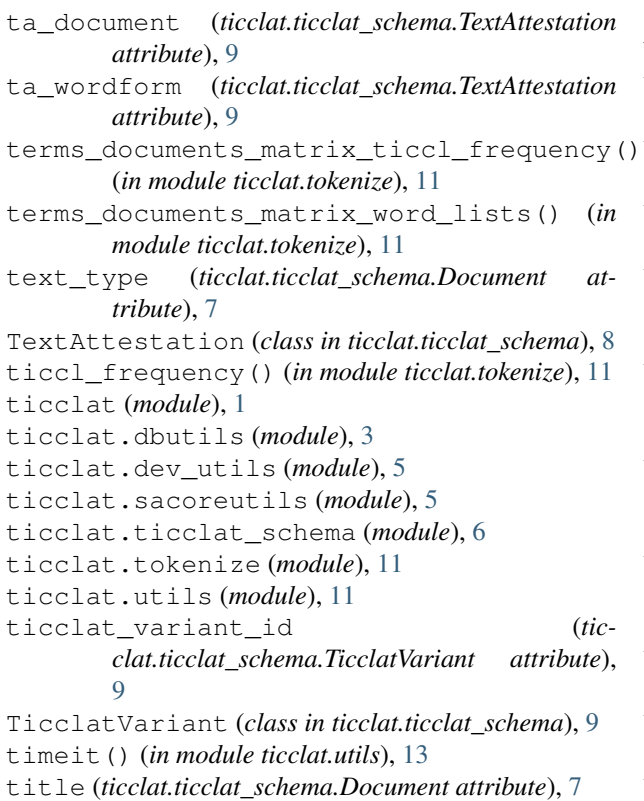

# U

update\_anahashes() (*in module ticclat.dbutils*), [4](#page-7-0) update\_anahashes\_new() (*in module ticclat.dbutils*), [4](#page-7-0)

# V

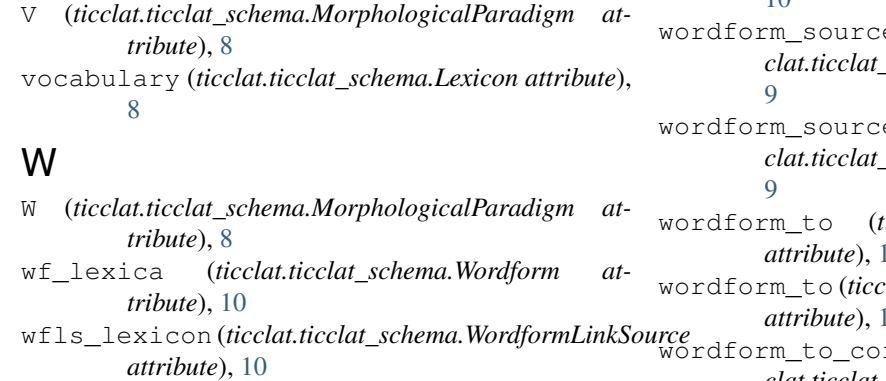

wfls\_wflink (*ticclat.ticclat\_schema.WordformLinkSource attribute*), [10](#page-13-0)

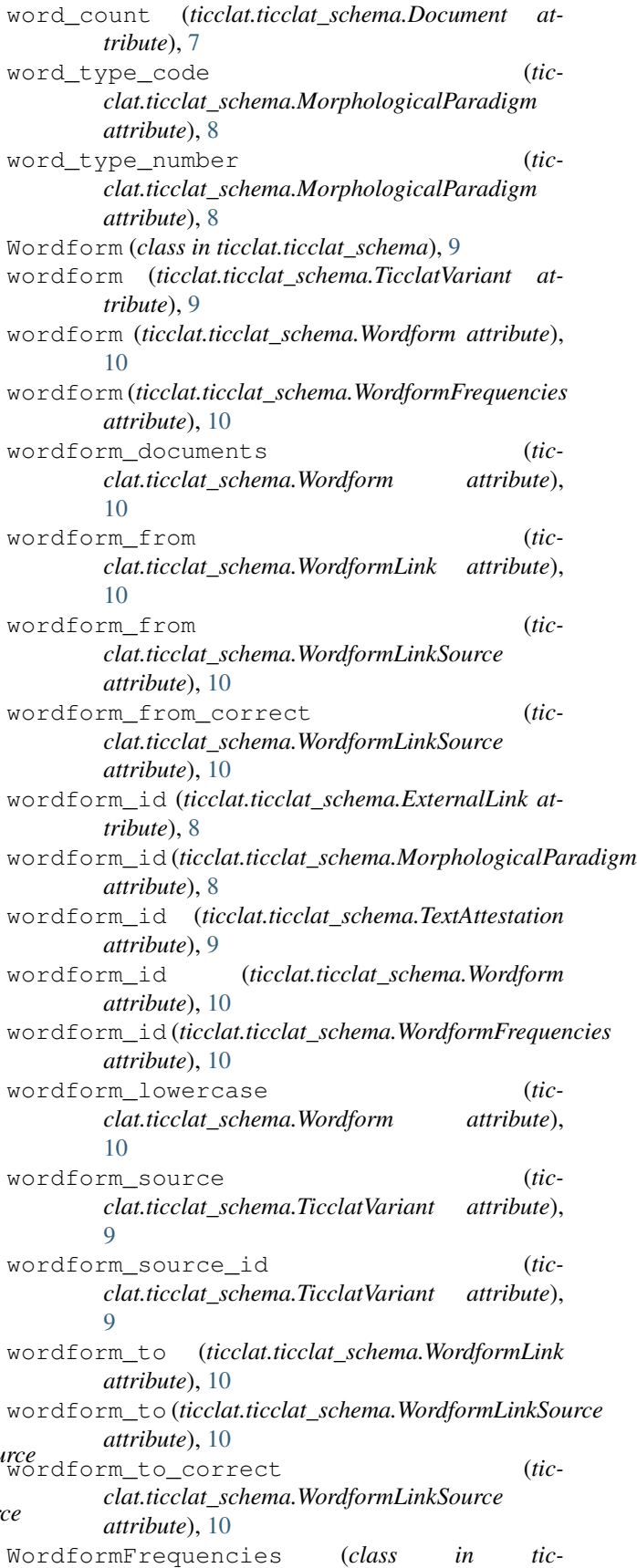

*clat.ticclat\_schema*), [10](#page-13-0) WordformLink (*class in ticclat.ticclat\_schema*), [10](#page-13-0) WordformLinkSource (*class in ticclat.ticclat\_schema*), [10](#page-13-0) write\_json\_lines() (*in module ticclat.utils*), [13](#page-16-0) write\_wf\_links\_data() (*in module ticclat.dbutils*), [4](#page-7-0)

# X

X (*ticclat.ticclat\_schema.MorphologicalParadigm attribute*), [8](#page-11-0)

# Y

- Y (*ticclat.ticclat\_schema.MorphologicalParadigm attribute*), [8](#page-11-0)
- year\_from (*ticclat.ticclat\_schema.Document attribute*), [7](#page-10-0)
- year\_to (*ticclat.ticclat\_schema.Document attribute*), [7](#page-10-0)

# Z

Z (*ticclat.ticclat\_schema.MorphologicalParadigm attribute*), [8](#page-11-0)